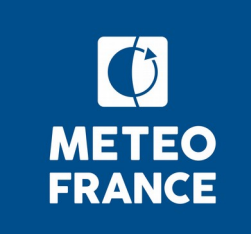

# **Réunion Tech**

- **CliMAF**
- **C-ESM-EP**
- **Eclis**
- **dr2xml**
- **Production CMIP6**
- **Publications CMIP6**
- **Ressources et site Web**

06 août 2019

#### **CliMAF**

- Les bocaux CliMAF reprendront en septembre, mais les listes de diffusion fonctionnent toujours en cas de problème.
- Bogues connus :
	- ― Problème à la lecture des champs fixes
	- ― Problème dans certains cas avec sellonlat (cdo)
	- ― Lenteurs dans les cas où les fichiers sont gros
	- ― Problème dès que les calendriers utilisés ne sont pas standards

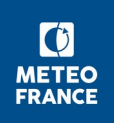

# **CliMAF : Prochaine version disponible (V1.2.12)**

- Contenu :
	- ― Modifications pour le Cerfacs et l'IPSL
	- ― Modifications relatives à la C-ESM-EP
	- ― Corrections de bogues (dont lecture des champs fixes)
	- ― Ajout de fonctions permettant de ne pas refaire de sélection avec cdo (devrait résoudre en partie les problèmes de lenteurs)
	- ― PEP8
- Compatible avec la C-ESM-EP (V1 et v2)
- Disponible cette semaine dès que Jérôme aura fait remonter ses modifications
- Une pré-version est déjà disponible sur lustre pour faire des tests et faire tourner la C-ESM-EP
- Regarder rapidement le problème de la gestion des calendriers non standards

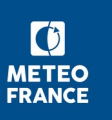

# **CliMAF : Développements**

- $\blacksquare$  V2.0 :
	- ― Compatibilité Python 3
	- ― Renommage de la fonction slice
	- ― Mise à jour de la doc
	- ― Rédaction de tests unitaires
	- ― Écrire des exemples d'utilisation de la fonction crm avec l'attribut pattern pour nettoyer une partie du cache
	- ― Vérifier le fonctionnement de la création d'objets sans utilisation du cache
- Et pour plus tard :
	- ― Arrêter d'utiliser glob.glob
	- Implémenter une méthode de suppression en fonction de la durée de création
	- ― Simplifier et déboguer les projets \*\_extent (récupération d'un historique sur une période, d'un scénario pour la suite)
	- ― Homogénéiser la sélection des données (ds, cdataset, cens, eds, …)
	- Remplacer les scripts NCL par des scripts python :
		- Exemple de script déjà disponible sur lustre (tracé de trois cartes superposées : couleurs, contours, hachures) : /cnrm/est/USERS/rigoudyg/dev/scripts\_plot/plotmap.py
	- Interrogation du service d'errata

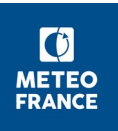

#### **Atlas et C-ESM-EP**

- C-FSM-FP :
	- Version V2.0 de la C-ESM-EP presque finalisée par Jérôme (devrait être officiellement disponible rapidement)
	- ― Atlas réalisés par Laure Coquart sur les simulations CMIP6 disponibles sous : <http://cerfacs.fr/giec6/>
	- ― Version disponible sur le lustre du CNRM sous /cnrm/est/USERS/rigoudyg/C-ESM-EP.

Utilisable après copie chez soi.

Les jobs sont lancés sur la partition P8HOST sur aneto.

- ― Vérifier que les serveurs d'équipe ont été mis à jour pour le lancement des jobs sur aneto
- ― Vérifier qu'il est possible de mettre l'option adéquate dans les plot pour le régional :
	- ► Ne donne pas des résultats satisfaisants à première vue (données Aladin projetée sur la grille des observations et non l'inverse)
	- ► file:///cnrm/est/USERS/rigoudyg/NO\_SAVE//C-ESM-EP/ standard\_comparison\_aladin\_rigoudyg/Atmosphere\_Surface/ atlas\_Atmosphere\_Surface\_standard\_comparison\_aladin.html
- Atlas :
	- Développements toujours en cours
	- ― Proposition de ne plus l'appeler atlas mais générateur automatique de diagnostics

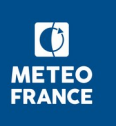

#### **Eclis : Versions**

- V6.42 :
	- ― Corrections de bogues
	- ― Embarque en particulier la compatibilité python 3
- V7. 0
	- ― Poursuite des développements
	- ― Faire remonter les modifications apportées au master pour la V6.43 dans la branche V7.0 :
		- Branche gr\_V7.0 à jour sur beaufix et prolix (via eclis\_master ou pre V7.0 git)
	- ― Début du travail sur le nudging avec récupération des différentes versions, préparation pour les run aladin
	- ― Vérifier que le nombre de digit est paramétrable
	- ― Vérifier la durée maximale faites dans un run unitaire (a priori au moins 2 ans)
- V6.43 :
	- ― Disponibilité : 9 août 2019
	- Contenu : cf diapo suivante

## **Eclis : Version en développement (V6.43)**

- Développements finalisés :
	- ― Augmentation du realization\_index
	- ― Correction du plugin atm\_lbc\_nudging pour pouvoir commencer des run Aladin en milieu de mois
	- ― Corrections de bogues
	- Changement de la version de NCTIME par défaut : 4.6.4 (correction du bogues liées aux dates supérieures à l'an 4000)
	- ― Ajout de variables disponibles via le fichier param pour gérer les caractéristiques du job assemble\_and\_QC :
		- ► ELAPSAQC
		- ► ELAPSFRONTAQC
		- ► MEMAQC
		- ► MEMFRONTAQC
		- ► QOSAQC
		- ► QUEUEAQC
- <del>Développements en cours</del> Développements supplémentaires réalisés :
	- Correction de cm\_files
	- ― Vérifier les problèmes suivants :
		- ► Plantage du fix standard name si pas de fichiers à corriger
		- ► Gestion des répertoires dans job\_postpros
		- Si absence de mail renseigné, pas de lancement de job postpros

## **Eclis : Poursuite des développements**

- $V6.44$  :
	- ― Finalisation de job\_postpros\_new et assemble  $and'Q\overline{C}$  new (utilisation de mtool)
	- ― Test changement de version de mtool
	- ― Ajout d'un flag pour indiquer s'il s'agit d'une simulation de production et pour quel projet
- Et encore :
	- ― Suppression de LDR\_EXPID
	- ― Vérifier quelles variables devraient être modifiées par Eclis dans les settings de dr2xml
	- ― Interfaçage de xiofilechecker (vérification de l'adéquation des fichiers xml et des fichiers produits)
	- Interfaçage d'un débogueur (peut-être via des plugins ? Voir la documentation d'Aurore sur le sujet)

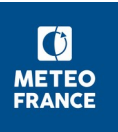

## **Eclis : Documentation et références**

- Rechercher les options pour effacer le scratch après assemble and QC :
	- Dans le script assemble\_and\_QC, la variable qui permet de supprimer les données du scratch est CAN ERASE DATADIR.
	- ― Il est possible de la mettre à 1 (effacement du scratch) dans les options de job\_postpros (via -o ''export CAN\_ERASE\_DATADIR=1'' )
- Mettre à jour les param de référence sur /scratch/CMIP6/V2
- Mettre à jour la documentation sur la façon de faire des run avec eclis et dr2xml
- Communiquer sur l'utilisation de LDR\_EXPID et expid\_in\_filename (problèmes avec différents outils lors de l'utilisation par la suite : get, CliMAF, C-ESM-EP...)

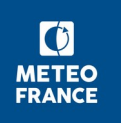

### **dr2xml : Versions**

- V1\_CMIP6\_dev :
	- ― Version parallèle qui embarque toutes les nouveautés des branches récentes sans les modifications pouvant impacter le contenu ou les métadonnées des fichiers
- **V2.0 (3 juin 2019)**:
	- ― Compatibilité python 3
	- Axe de pression configurable
	- ― Fichier contenant les pattern des variables dev et perso
	- ― Possibilité de réduire les méta-données
- $\blacksquare$  V2.1 :
	- ― Disponibilité d'ici la fin du mois d'août
	- Contenu : cf diapo suivante

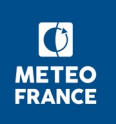

# **dr2xml : Version en développement (V2.1)**

- Développements finalisés :
	- Adaptation pour Cordex : V2.0 xml cordex
		- Il reste à voir l'ajout des objets de type char (de la même façon que pour NEMO)
	- ― Gestion des caractères spéciaux :
		- Il faut encoder les fichiers contenant des caractères spéciaux en utf-8 (et même tous les fichiers texte :-) ) : icony -f encodage initial -t utf-8 fichier init -o fichier out
	- ― Ajout d'un module gérant la lecture et l'écriture des fichiers xml avec conservation de l'ordre.
	- Début de réalisation d'une doc sphinx
- Développements en cours :
	- ― Vérifier pourquoi il manque l'attribut branch\_method pour certaines simulations (CNRM-CM6-1\_omip\_r1i1p1f2 par exemple)
	- ― Poursuivre la mise en place de tests

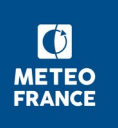

## **dr2xml : Poursuite des développements**

- Détermination de la variable mip\_era pour les variables extra :
	- ― Actuellement, déterminé à partir du nom de la table : **CNRM**\_Eday.json
	- ― Proposition : utilisation de la variable mip\_era définie dans l'en-tête de la table : **''mip\_era'' : ''CMIP6''**

On verra plus tard si le problème se pose à nouveau

- Généralisation de dr2xml à d'autres projets :
	- ― Utilisation d'un fichier de settings propre au projet
		- Nécessite de savoir quelles variables des settings dr2xml sont propres à CMIP6
	- ― Généraliser la structure pour qu'elle soit plus adaptée aux différents projets

A faire en fonction des demandes, on garde les tests selon le projet pour l'instant.

- Utilisation d'un fichier settings propre aux variables dev ?
	- ― Ajout des axes personnalisés
	- Gestion des grilles natives pour les variables dev
- Poursuite de la rédaction de la doc
- Simplification de l'installation (pip, ...)

## **Production CMIP6**

- Liste des champs fixes pour les simulations (présence à vérifier) DR 1.00.30 :
- Les champs fixes pourront être mis à disposition sur le site internet.
- Il faut ajouter la fraction de lac (variables non CMIP6 mais demandée)
	- Table Efx : clayfrac fldcapacity ksat ― rootdsl sandfrac ― sftflf ■ Table fx : ― areacella ― areacellr ― mrsofc ― orog ― rootd **sftgif** ■ Table Ofx : ― Areacello **Basin Deptho Hfgeou Masscello** ― Sftof
	- ― sftgrf
	- **siltfrac**
	- **slthick**
	- vegHeight
	- wilt
- **sftlf**
- - ― Thkcello
- **Ugrido** 
	- ― volcello

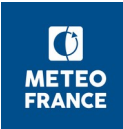

### **Production CMIP6**

- Variable vt100 :
	- ― Version 1.00.31 de la data request disponible avec des modifications sur la variable vt100 mais a priori pas finalisées
- Liste des variables de glace non pondérées et éventuellement boguées en attente
- Définition des bassins pour le HR ?
- Simulations HR en cours
- L'extension du piControl est toujours en cours → voir en réunion couplé quand il faudra l'arrêter et jusqu'où il faudra la publier
- Une demande concernant f2 sur la liste contact. Toujours en attente de la mise en place d'un message sur le portail ESGF.

Redemander ou en est la mise en place du message d'avertissement sur le numéro de forçage dans l'interface ESGF.

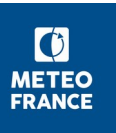

# **Publication ESGF : informations générales**

- Publication CMIP6 réalisée à ce jour sur 16 nœuds (dont 6 nœuds à moins de 1000 datasets). Détails sur l'ESGF et sur la page de monitoring : [https://pcmdi.llnl.gov/CMIP6/ArchiveStatistics/esgf\\_data\\_holdings](https://pcmdi.llnl.gov/CMIP6/ArchiveStatistics/esgf_data_holdings/) [/](https://pcmdi.llnl.gov/CMIP6/ArchiveStatistics/esgf_data_holdings/)
- Nouvelle version majeure (contenu et mode d'installation) de la pile logicielle ESGF (v4.0.3) :

\* montée de niveau réalisée à l'IPSL les 03 et 05/07

\* installation sur le nœud de test du CNRM effectuée le 16/07, tests de publication et de robustesse à poursuivre avant décision de déploiement sur le nœud opérationnel

■ Départs IPSL : S. Gardoll (point de contact technique pile ESGF, 15/10) et S. Denvil (01/11)

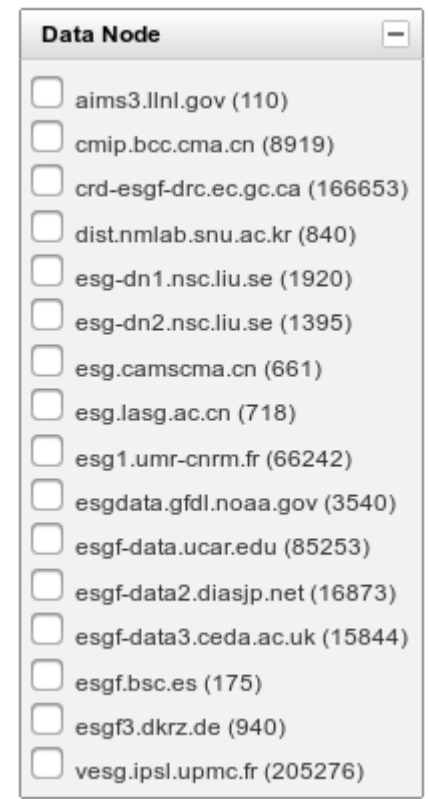

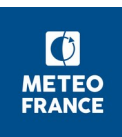

# **Publication ESGF au CNRM**

- Accélération du rythme de publication (amélioration débit Hendrix-nœud ESGF, augmentation du nombre de publications en //)
- Publication simulations CMIP6 DCPP du Cerfacs sur le nœud du CNRM depuis fin juin (Cerfacs autonome pour la publication avec réutilisation des scripts CNRM)
- **Bilan publication CNRM au 26/07:**

- 209 bons à publier émis (+ 3 extensions 2100-2300 membres r1 ScenarioMIP ESM2-1)

- 192 simulations publiées (~250 To). Depuis la dernière réunion Tech :

\* nouveaux MIP publiés : DCPP, CFMIP, GMMIP et LUMIP

\* fin en particulier de la publication des simulations ScenarioMIP ESM2-1, des simulations Crescendo (jalon août), LUMIP et RFMIP

■ **A venir** (par ordre de priorité décroissant, **à valider**) :

\* complément 'piClim-control' ESM2-1

\* fin publication simulation omip1 CM6-1 (reste table Omon, pb attribut 'branch\_method')

\* extension '2300' membres r1 ScenarioMIP ESM2-1

- \* complément DECK piControl LR (500 premières années seulement publiées) et simulations DECK HR après émission bons à publier
- \* puis ordre chronologique d'arrivée des bons à publier

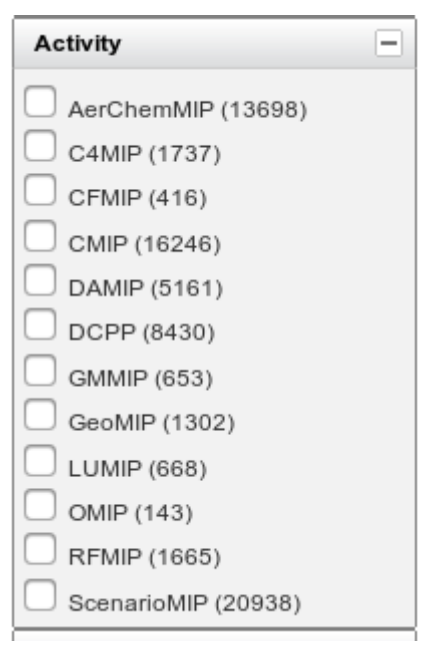

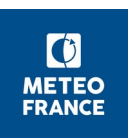

Nb dataset CNRM (26/07)

## **Trafic noeud ESGF au CNRM**

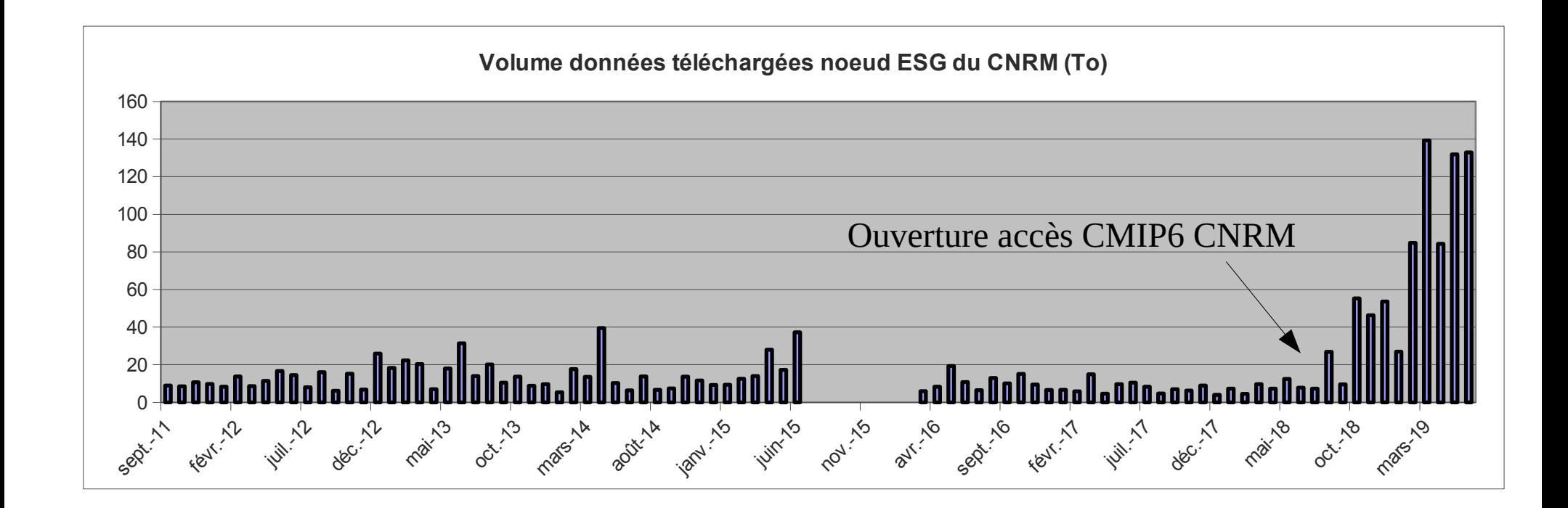

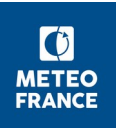

#### **Errata Service, known issues**

variables seaice mal pondérées (cf mail Stéphane 23/04 : siv, siu, sisnconc, sisnmass, sisnhc, sistrxdtop, sipr, sistrydtop, sistryubot, sistrxubot, sidragbot, siflfwdrain, siflfwbot, siflswutop) : attente verdict final (David) pour décision de dépublication (738 datasets déjà publiés) et publication jeux à suivre. Publication tables SIday et SImon stoppée depuis le 16/04 dans l'attente de cette décision.

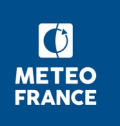

#### **ESDOC**

- Retrait 'landIce' déclaré dans CMIP6 CV pour CNRM-CM6-1→ demande de modification du CV faite auprès de P. Durak par Marie-Pierre et donc pas de fichier esdoc landIce à renseigner.
- Rappel des référents : aerosol (Pierre), atmos (Romain), atmoschem (Martine), coupling (Maire-Pierre), land (Bertrand), ocnbgchem (Roland), ocean (Aurore, Roland), seaice (David SyM), toplevel (David SyM), citation (Laurent)
- Point d'étape :

\* fichiers à renseigner (esm2-1) envoyés à chaque référent le 12/04, rappel le 06/05

\* fichiers déposés sur GitHub ESDOC https://github.com/ES-DOC-INSTITUTIONAL/cnrmcerfacs/ et visibles sur <https://explore.es-doc.org/cmip6/models> pour les 3 realm aerosol, atmoschem et land

\* fichiers realm coupling finalisé (Sophie, Aurore)

\* remarques émises sur les fichiers proposés (Pierre, Bertrand et Christine) transmises à l'équipe ESDOC

■ A suivre : Envoyer un rappel aux référents

1) récolte puis vérification des fichiers restants pour esm2-1 (atmos, ocean, ocnbgchem, séaice, toplevel et citation), dépôt sur GitHub ESDOC et envoi à l'équipe ESDOC de vos remarques éventuelles sur les fichiers à renseigner

2) extension à cm6-1 puis cm6-1-hr

#### **ESDOC**

Prise en compte fichiers aerosol, atmoschem et **land** GitHub sur <https://explore.es-doc.org/cmip6/models> :

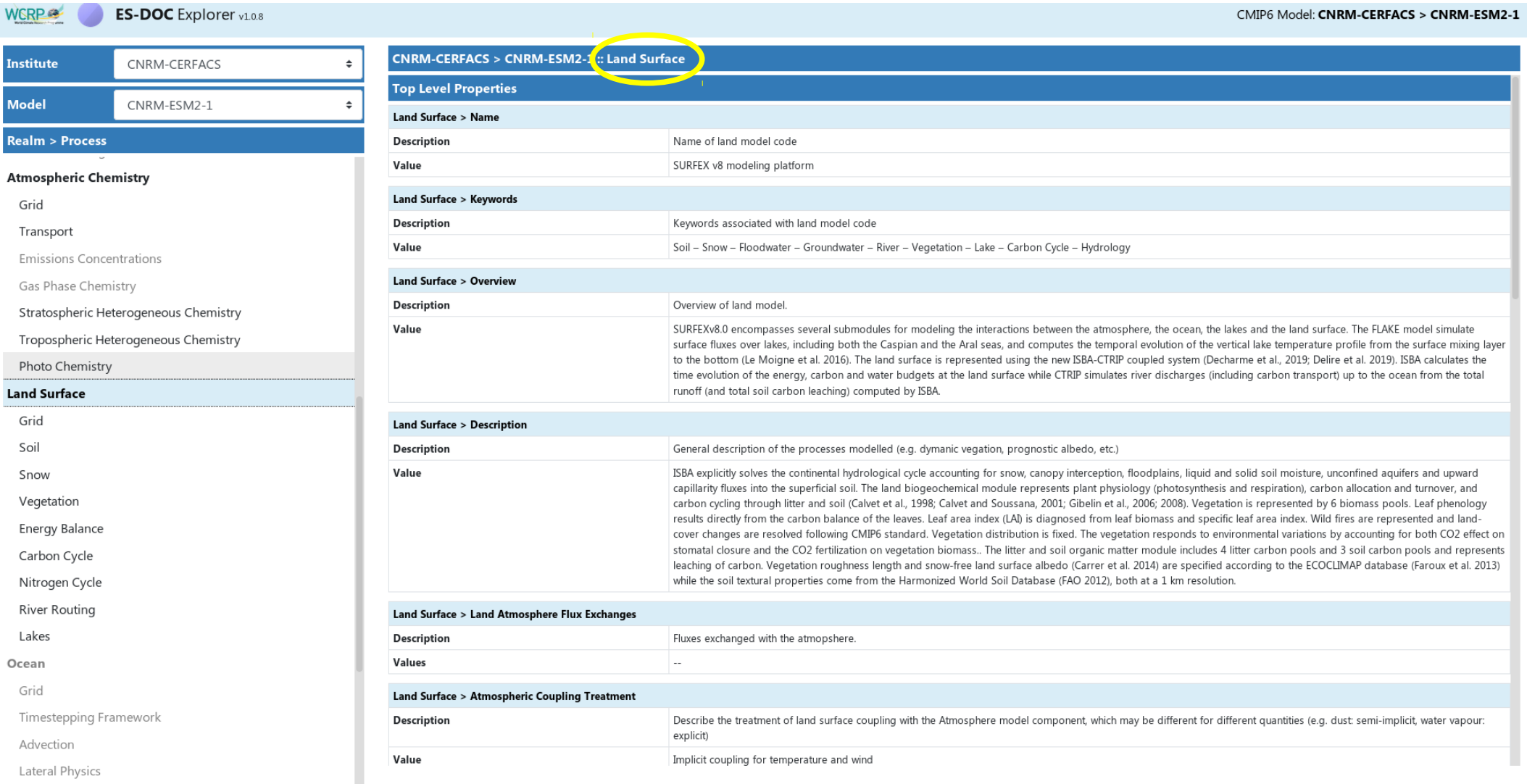

#### **Ressources calcul et stockage, site web**

- Réactualisation ressources 2019 (CPCC 27/06) : accord officiel +4.3 Mh sur Beaufix (HR) mais -270 000 h sur Prolix (accord 'officieux' +5Mh sur Beaufix donc ne pas hésiter à consommer selon notre plan initial !!)
- Renouvellement calculateurs : arrêt Beaufix/Prolix prévu en septembre 2020
- Consommation calcul mgie (au 25/07) : il reste 9.3 Mh sur Beaufix et 4 Mh sur Prolix sur le quota 2019
- Vérifier l'actualisation du diagramme avec l'évolution des ressources

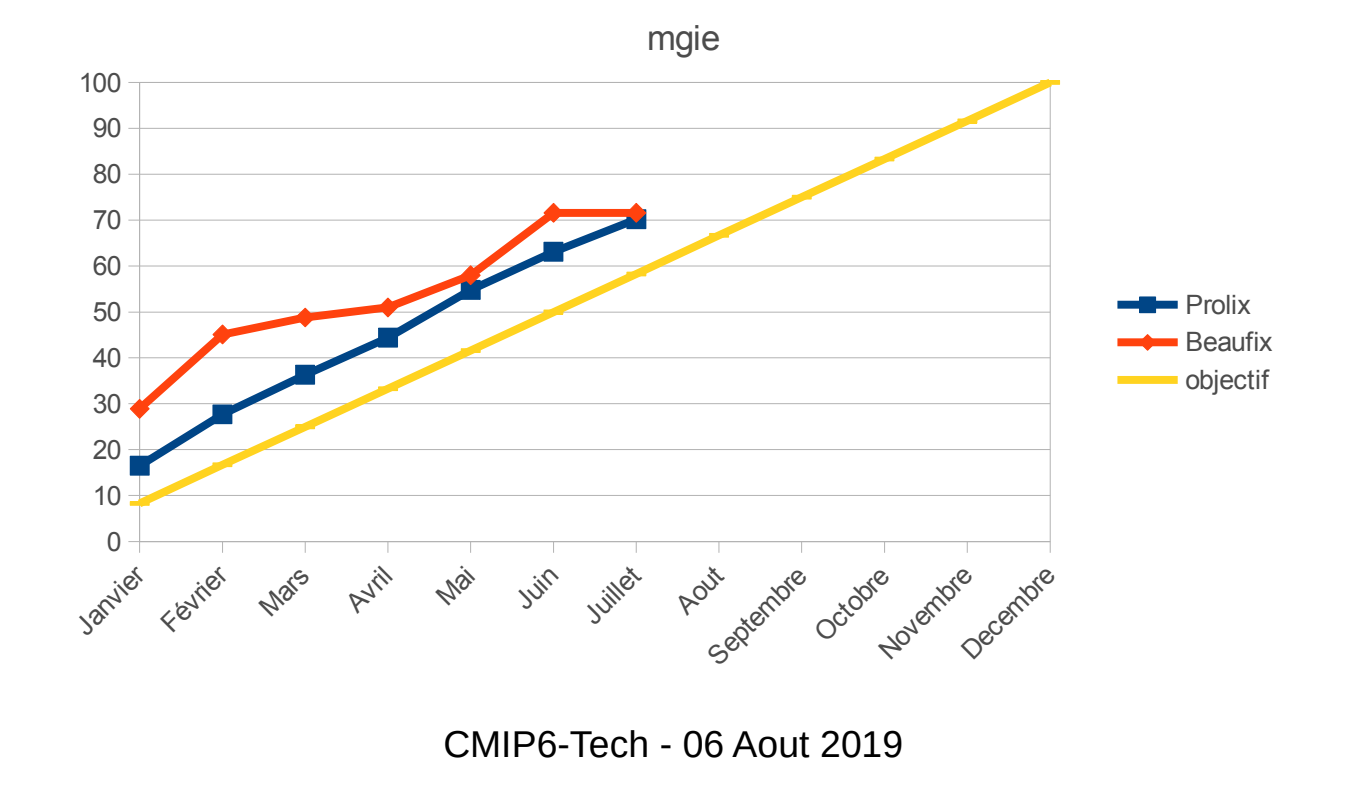

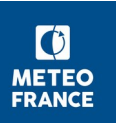

#### **Suite...**

■ Prochaine réunion le mardi 24 septembre à 14h30

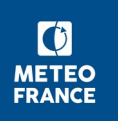